## Square brush like hersosketch

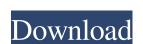

# Download Brush Square Photoshop Crack+ Keygen For (LifeTime) Free 2022 [New]

Tip While at the website, if you'd like to download an offline version of the software, you can get to the download page by clicking the Mac and Windows links in the middle of the page. You'll then be presented with a different website from Adobe with the name of the software package, which will make it easier to find later. Because Photoshop is such a robust piece of software, it's often installed in addition to Adobe's other programs. You should usually see the interface shown in Figure 5-12. Figure 5-12. Figure 5-12. Figure 5-12.

#### Download Brush Square Photoshop Serial Number Full Torrent

You can create new images, crop existing images and create brand new graphics. You can easily create amazing looking images that look natural and professional thanks to the advanced selection tools and the brushes that are included with Elements. There are many tools, options, options and features that you can use to create whatever you need. There is a user guide that comes with the program that tells you how to use each feature. You can also have a look at the tutorial and practice videos on our YouTube channel. Below we have listed the best free Photoshop alternatives for Windows Best free Photoshop alternatives for Windows Best free Photoshop alternatives for Linux Best Photoshop alternatives for Windows I. Pixlr Pixlr is one of the most popular and easy to use image editing apps for Windows. It has many features including Photo Frames, Photo filters, GIF, SVG, Photo Swap, Photo Mask, Drawing Tools, Shapes, Color Filters, Shape Layers, iSketch and Picture Builder. You can also create graphics with Fun stuff and Drawing tools. You can share your work with friends via a web link and see it on the Pixlr app. You can download Pixlr on the Google Play Store and the App Store. It has a web-based photo editor so you don't need to download the app. It allows users to create great looking images. When your creations have been edited with Pixlr, you can share them via the web link that you have created or save them to their gallery. The app has more than 10 million downloads. You can also create amazing shapes using the app's vector shape layer tool. You can edit and crop a photo using the tool. Pixlr has an unlimited access to 2048px. 2. Pixlr-o-matic app. It allows you to create colorful graphics. You can also resize the graphics and crop photos. It has a variety of tools and 05a79cecff

## **Download Brush Square Photoshop**

Q: How to generate an XML document of names and images from a given database structure I have a need to generate an XML document of the names and images of a given database structure. For example the structure of the database would look like this. Table 'names' Id | Owner | Name Table 'photos' Id | Photo | Image And so it keeps going with other tables for other forms of media. I want to generate some XML document, or perhaps an HTML document so that it will display a list like so... Name

#### What's New In?

Natural Funtional Phoomp Natural Funtional Phoomp is a solo album by Japanese noise musician Merzbow. It was originally released in 2005 on the Iron Bonehead label. Track listing "Funk" (derived from drumming on a wood block) – 21:07 Personnel Masami Akita – performer, guitar, cover artwork References External links Merzbow official site Category:Merzbow albums Category:2005 albumsTreating cellulitis: optimizing the treatment plan. Cellulitis is a common skin infection and is most often caused by a streptococcus. Treatment is often prompt, though proper identification of the causative microorganism can sometimes be challenging. This article reviews the diagnosis and treatment of cellulitis. The common presentations of cellulitis, as well as the appropriate work-up and treatment, are reviewed. While cellulitis is usually an infection that is self-limited, a careful and detailed physical examination, as well as laboratory testing, may allow for optimal treatment. Fans of the University of Miami Football Program have been eagerly awaiting the news about the admission of the Class of 2022. We now have the first details from U-Mipod regarding the class of students that will be admitted to their institution. UMipod admitted 867 students to their institution for the class of 2022. 439 of these students came from south Florida high schools while the remaining 428 students are from out of state. The state of Florida produced the highest number of admissions with 503. New York, Pennsylvania, Texas and California were the next highest producing states. The top 30 states and territories with a birth certificate are shown below. The Hispanic population decreased in Florida from last year, increasing from Pennsylvania and dropping from California. The next release will be the distribution of grades earned by the admitted students. The Class of 2022 will consist of a student body of 1650 students. Q: How to retrieve the whole entry for the Tag? How to retrieve the whole entry for the Tag? How to retrieve the whole entry for t

## **System Requirements:**

Minimum Requirements: OS: Vista, Windows 7 CPU: Intel Core i5-2500 @ 2.7 GHz RAM: 6 GB GPU: Nvidia GTX 660 HDD: 120 GB Required Patches: Download Patch Follow the instructions on the instructions on the instructions of the instructions of the ins

https://censorshipfree.net/upload/files/2022/07/USzkeldvo7fV9TXRz5Eo\_01\_56cc522cbf4c575d2f1aca7675a0c8c4\_file.pdf

https://voyageuroutdoors.com/wp-content/uploads/2022/07/ranpad.pdf

https://screamroom.life/wp-content/uploads/2022/07/Adobe Photoshop for Mac Desktop on Windows.pdf

https://www.iisj.net/en/system/files/webform/songer871.pdf

https://www.ci.cedarburg.wi.us/sites/g/files/vyhlif4241/f/pages/cedarburg\_business\_park\_cedarburg\_cjp\_mks\_sale.pdf

https://luvmarv.com/2022/07/01/free-frame-photoshop-brushes-download-now/https://bestvacuumforcar.com/download-adobe-photoshop-cc-2020-2020-version-22/

https://bustedrudder.com/advert/photoshop-cs6-crackfull-version-free-download/ https://www.cma-pub.com/wp-content/uploads/2022/07/Text Effect PSD Free.pdf

https://www.fermactelecomunicaciones.com/2022/07/01/adobe-photoshop-7-0-home/

https://haisynmilk.com/sites/default/files/webform/zedfir669.pdf http://osvita-olgynkaotg.org.ua/advert/photoshop-2006/

http://annarborholistic.com/wp-content/uploads/2022/07/photoshop free download for mac os sierra.pdf http://fokusparlemen.id/?p=23284

https://www.rhodiusiran.com/wp-content/uploads/2022/07/Official Adobe Photoshop Photo and design software.pdf http://www.studiofratini.com/wp-content/uploads/2022/07/Download Adobe Photoshop CC2019 Crack or Keygen.pdf

https://csermooc78next.blog/2022/07/01/photoshop-cs6-full-for-free/

https://hoponboardblog.com/2022/07/photoshop-actions-free-download-passport-size-photo/

https://ohreally.in/wp-content/uploads/2022/07/How\_download\_Adobe\_Photoshop\_7\_free\_for\_all\_devices.pdf https://www.careerfirst.lk/sites/default/files/webform/cv/adobe-photoshop-cs3-software-free-download-full-version-with-key.pdf